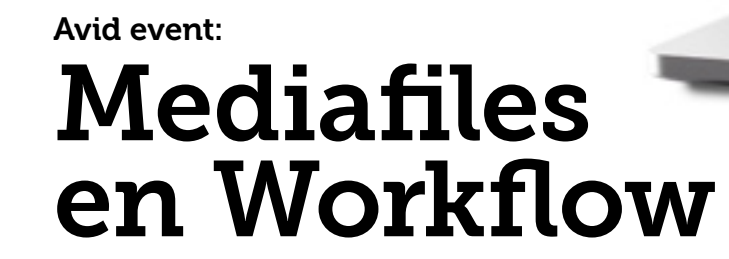

Begin december verzorgde Diginet in samenwerking met Avid een evenement over mediafiles en workflows. Twee Avid technici uit Zweden lieten zien hoe eenvoudig het nu is om op een montageserver in Malmö te monteren terwijl ze bij ons zaten in 't Spant in Bussum.

TEKST ARNOUT VAN DER HOEK, MEDIAASSIST

Met een internetbrowser kon men inloggen op de<br>
Met de volwassen montagesoftware was nauweserver en simpel monteren, spotten en reviewen. lijks te merken dat de media 700 kilometer verder stond. Er was geen speciale verbinding en er werd gebruik gemaakt van de bestaande internetconnectie in het theater. Avid biedt deze mogelijkheden al enige tijd aan en dit was een update van nog verdere integratie van Avid MediaCentral platform als onderdeel van de visie Avid Everywhere.

**DE** 

#### **BREED**

Avid biedt het breedste platform voor verwerking van media op dit moment. Het grootste deel van alle omroepen - RTL, SBS en de NPO - gebruikt Avid. Grote conversies vinden plaats bij de regionale omroepen. Velen zijn al overgestapt of zijn op dit moment bezig over te schakelen naar het Avid platform. Ook de wat grotere onafhankelijke producenten hebben Avid staan. Hierbij zullen de meeste organisaties niet hun montagemogelijkheden toegankelijk maken buiten het eigen netwerk, zoals hierboven beschreven. Maar de brede flexibele mogelijkheden om op elke werkplek op eenvoudig niveau al bij de media te komen zijn al praktijk.

 $@(1)@2$ 

#### **FILE-BASED**

Veel media komt file-based het systeem in en moet er vaak ook weer op die manier uit. Opgenomen footage komt via harddisks, memorysticks en via FTP of Internet binnen. Alle processen in de keten, zoals het spotten van de media, ruwe voormontage, montage, maar ook bewerkingslagen zoals audionabewerking, kleurcorrectie en ondertiteling worden via file-uitwisseling gedaan in het interne en externe netwerk van de verschillende omroepen. Een gemiddelde programmamaker, of het nou een verslaggever is of een producer, is geen IT-specialist en heeft goede en betrouwbare tools nodig om vat te houden op hun eigen proces.

#### **KERN**

Het MAM systeem Avid Interplay is de kern van het systeem. Het houdt bij wat er met een mediafile gebeurt en geeft de gebruiker mogelijkheden er allerlei digitale labels op te plakken. Zo kan de programmamaker volgen waar zijn materiaal is en in welke fase. Groot voordeel is dat alle gebruikers die voor een deelproces bij dezelfde media moeten dat kunnen en de data kunnen lezen. Behalve beschrijving en datering van de media kunnen er ook restricties worden gezet op bepaalde opnames en kunnen ze worden geblokkeerd, om te voorkomen dat iets zomaar kan worden gewist. Het levert ook veel voordelen op bij het uiteindelijk schiften, wissen of archiveren van de media.

"Een gemiddelde programmamaker, of het nou een verslaggever is of een producer, is geen IT-specialist en heeft goede en betrouwbare tools nodig om vat te houden op hun eigen proces."

Laatst was ik bij een incident waarbij er op de ISIS server een harddisk uitviel. Een harddisk is een mechanisch onderdeel en tja, ook de wat betere schijven kunnen weleens uitvallen. Het incident werd door het systeem via de software gemeld. Avid stuurde binnen 24 uur een nieuwe schijf op. De schijf werd vervangen terwijl de server gewoon aanbleef en de meerdere editors op het systeem hebben er niets van gemerkt.

#### **MONTAGE**

Hoewel er ook veel Avid systemen uit staan zonder Interplay, wordt in grotere omgevingen het systeem geleverd met het database systeem. Het maakt het veel gebruikers eenvoudiger om te managen. De meeste montages gebeuren op het gesloten medianetwerk, rechtstreeks verbonden met de servers. De huidige programmamaker wil anno 2016 echter ook vanaf zijn eigen bureau of zelfs daarbuiten toegang tot de media. Met Avid MediaCentral wordt deze mogelijkheid geboden.

Met een Chrome Internet browser kan met een computer, of het nou Windows of Apple is, worden ingelogd op MediaCentral. Dit kan ook met portable media zoals tablets en smartphones. Hiermee kan worden gebrowsed in Interplay en media worden afgekeken, geïndexeerd, hernoemd en gelabeld. Er is een eenvoudig tijdlijnmontage om alvast een eerste edit te maken. Alle bewerkingen zijn uitwisselbaar met Avid MediaComposer. Dus een kleine montage of spotlijst gemaakt in MediaCentral is direct in te laden in de montage. Andersom is de montage ook weer terug te bekijken in MediaCentral.

#### **REDELIJK BRILJANT**

Met Avid MediaComposer Cloud kan op afstand ook worden ingelogd via

#### **OPSLAG**

De opslag van de werkelijke mediafiles gebeurt over het algemeen centraal op Avid ISIS mediaservers. De montagesystemen zijn meestal via het medianetwerk rechtstreeks verbonden. In het verleden waren deze servers zeer prijzig en vroeg het onderhoud gespecialiseerd IT personeel. Tegenwoordig is onderhoud op de basis van de mediaserver veel eenvoudiger geworden. Ook zijn de investeringskosten veel aantrekkelijker. Het zijn nog steeds niet echt goedkope servers, maar als men de eisen die men er aan stelt legt naast de stabiliteit van het systeem en onderhoud over een aantal jaren, dan is het zeker een rendabele investering.

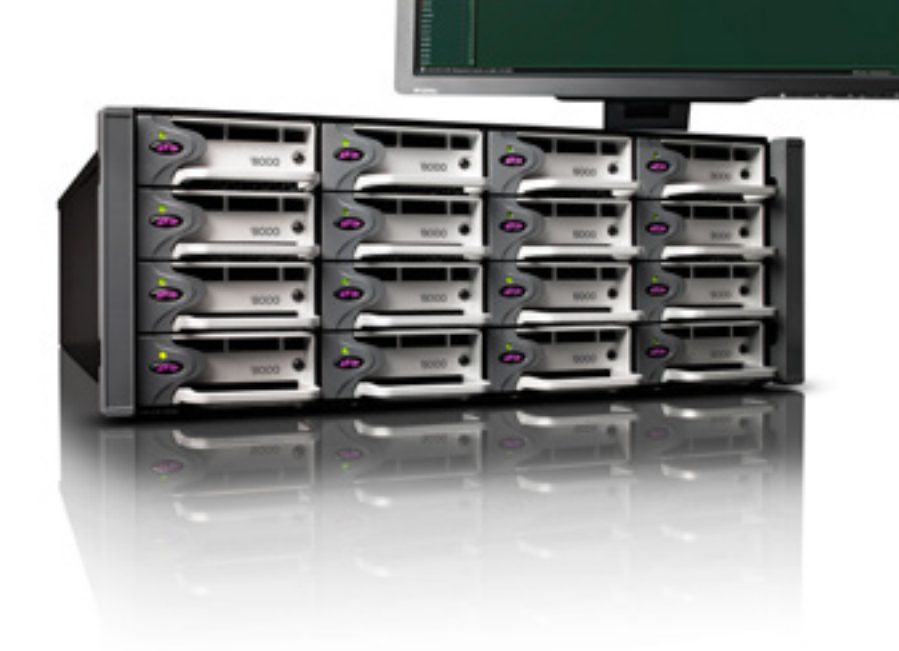

### **Consultancy - Workflow begeleiding Training - Media Management**

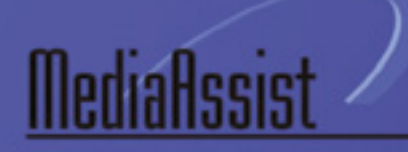

support b.v.

info@mediaassist.nl

www.mediaassist.nl

035 6239297

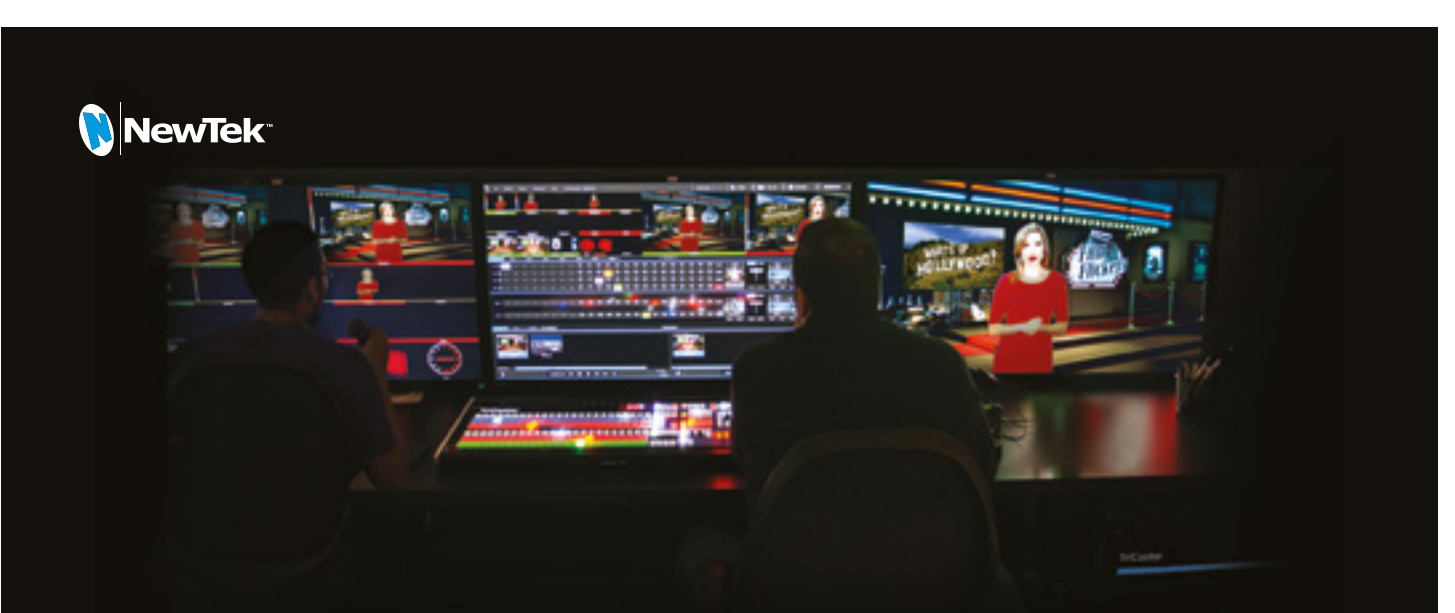

Do more than reach your audience. Stretch your production boundaries.

Take your production to unprecedented levels of reach, audience engagement, visual impact, and crew efficiency with the most complete multi-camera production systems on the planet.

Visit us at ISE Booth 11-E58.

Learn more at newtek.com

© 2016 TriCaster and LightWave 3D are registered trademarks of NewTek. NewTek, Inc. 3Play, LightWave, Broadcast Minds, ProTek and TalkShow are trademarks and/or service marks of NewTek, Inc.

MediaCentral. In principe is dit een volledige editor met dezelfde functies als de gewone MediaComposer. Een editor kan op afstand inloggen op het systeem en monteren op media die daar op de server staat. Het is ook mogelijk om lokaal nieuwe media toe te voegen en deze op de achtergrond over te brengen op de mediaserver op afstand. Hierbij moet men natuurlijk wel rekening houden met de filegrootte. Het is ook mogelijk om bijvoorbeeld een lage resolutie file alvast over te pompen en als men weer bij de server in de buurt is deze te vervangen voor de hoge resolutie. MediaCentral is een redelijk briljant concept mag ik wel zeggen. Op het moment dat een gebruiker via de browser of MediaComposer Cloud een video wilt afspelen, zoekt de MediaCentral server de originele file op uit de ISIS server en zet deze om in een Mpeg 4 stream. Deze stream heeft maar weinig bandbreedte nodig en is zodanig dus makkelijk afspeelbaar op de meeste computers. De lage resolutie media wordt in principe niet opgeslagen en alle bewer-

"Editing is een ambachtelijk vak. Uit de keuze van het beschikbare materiaal bouwt de editor zijn verhaal op."

kingslagen worden gewoon geregistreerd in Interplay en gekoppeld aan het originele bestand. MediaComposer Cloud is bedoeld om volledig te monteren met meerdere lagen audio en video. Dit vraagt wel wat meer van de computer waarop wordt gewerkt. Er moet tenminste 16Gb aan RAM in het systeem aanwezig zijn.

#### **NEWSROOM**

Tegenwoordig kan met MediaCentral ook worden gepubliceerd naar bijvoorbeeld social media. Het newsroom managementsysteem iNEWS van Avid is volledig geïntegreerd. Dit systeem is het

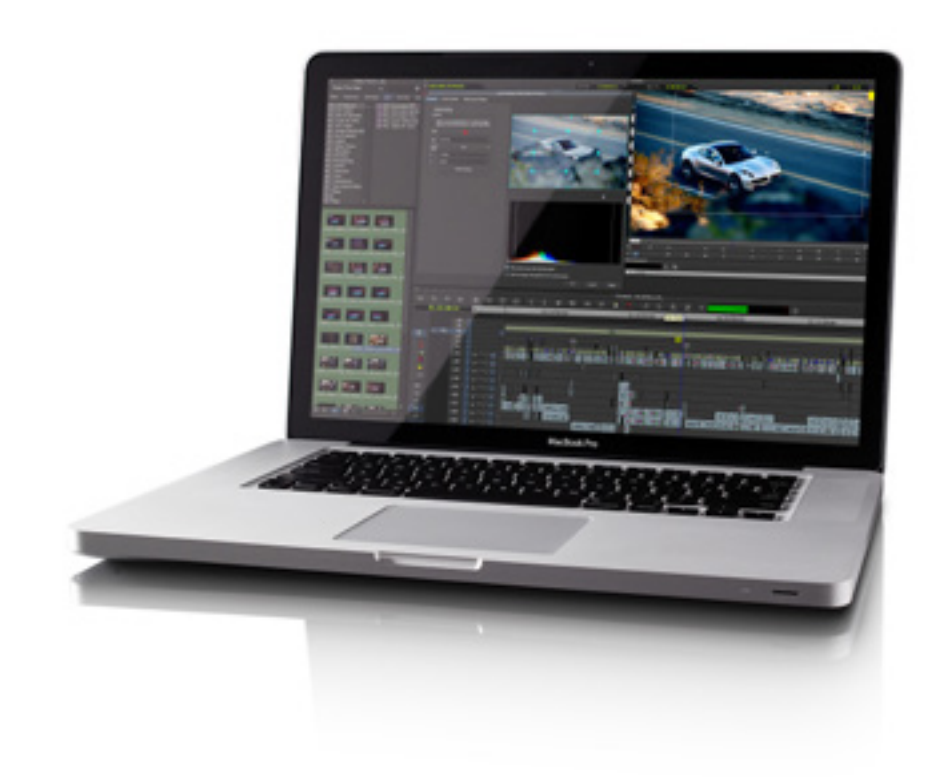

dynamisch centrum in een nieuwsomgeving. Het geeft de mogelijkheid om nieuws te schrijven en te koppelen aan media. Journalisten of producers kunnen hun verhalen maken op locatie, in de newsroom of in de studio met iNEWS. Met iNEWS worden ook de zogenaamde rundowns gemaakt voor de nieuwsuitzending. Hiermee worden de afspeelvolgordes en lengtes van een uitzending bepaald. Zelfs de timing van de commentaarteksten wordt hiermee ingeschat. In grote omgevingen, zoals bij RTL, is volledige integratie met hun geautomatiseerd nieuwsstudiosysteem. iNEWS werkt nu ook als onderdeel in MediaCentral. Ideaal om met een simpele browser toegang te krijgen tot de te creëren headlines. Zo kan voor of tijdens de uitzending bijvoorbeeld direct uit MediaCentral worden gepubliceerd naar Web en social media.

#### **AMBACHTELIJK**

Editing is een ambachtelijk vak. Uit de keuze van het beschikbare materiaal bouwt de editor zijn verhaal op. Ritme, lagen en spanningsboog worden tijdens de montage bepaald. Het gereedschap van de editor is de software. In tegenstelling tot de oneindig lijkende mogelijkheden aan camera's die de cameraoperator tot zijn beschikking heeft, heeft een editor maar een paar keuzes. De professionele editor heeft eigenlijk maar twee keuzes; Avid MediaComposer of Adobe Premiere. Hier en daar wordt nog wel Apple Final Cut Pro genoemd, maar in vele workflows voldoet het niet aan de eisen. Gezien het ambachtelijk karakter van het vak, komt er veel emotie bij kijken als je aan een editor vraagt welke software zijn voorkeur heeft. Als je aan een producer vraagt met welke editing software hij de beste ervaring heeft, komt vaak een heel ander

# MORE 4 YOU

## ISE 2016 – Four days, for you, for your business, for the better!

ISE 2016 is dé internationale plaats van bestemming voor AV, systems integration en communication professionals. Een vierdaagse vakbeurs met 's werelds belangrijkste fabrikanten en leveranciers in combinatie met een exclusief trainings- en congresprogramma, allemaal onder één dak.

Voor meer informatie en registratie, kijk op: www.iseurope.org

ISE is a joint venture partnership of

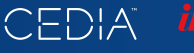

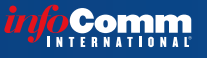

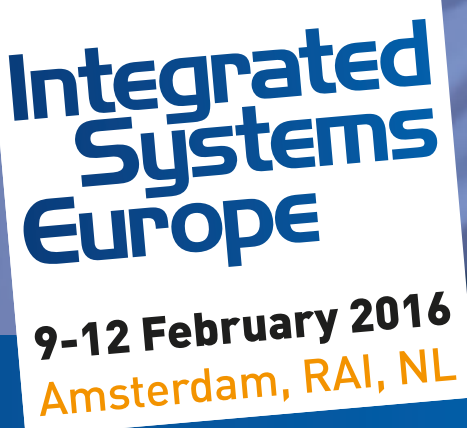

beeld naar boven. De producer heeft de verantwoordelijkheid over de totale productie en een uitvoerend producent over waarschijnlijk meerdere tegelijkertijd. Continuïteit en rendabiliteit zijn dan naast het creatieve proces niet te onderschatten. Daarbij leeft de editor anno 2016 niet meer op een eiland. De editor is vaak onderdeel van het creatieve proces, waarbij inputs en outputs van media overal vandaan komen en naartoe moeten.

#### **INTERNET FIRST**

Neem bijvoorbeeld het nieuwsproces. Een nieuwsredactie moet verslaggeving doen van een calamiteit. Een ontploffing, een ongeluk of iets anders naars. De reporter haast zich naar de plek des onheils. Als het goed is heeft hij een cameraploeg mee of anders moet hij het zelf draaien. Ooggetuigen filmen intussen met hun mobiel unieke beelden. De redactie probeert deze beelden te krijgen en alvast ook sleutelfiguren en eventu-

"De producer heeft de verantwoordelijkheid over de totale productie en een uitvoerend producent over waarschijnlijk meerdere tegelijkertijd."

eel archief materiaal rondom het verhaal te achterhalen. De ooggetuigen hebben ondertussen via de social media hun versie al online gezet. Van de nieuwsredactie wordt door hun kijkers verwacht hun professionele kijk op de gebeurtenissen te publiceren. De eerste verhalen en beelden worden door de verslaggever ter plaatse alvast doorgegeven aan de redactie. Als ze geluk hebben kunnen ze live van locatie, maar dat is niet altijd het geval. De eerste beelden worden al op de redactie gemonteerd. Misschien is dan het eerste bericht met misschien een foto al op de nieuwswebsite online gezet. Tenslotte werken de grote nieuwsredac-

ties met het adagium 'internet first! '. Het is goed mogelijk dat voor de reguliere tv-uitzending er ook al videoclips online zijn gepubliceerd. Niet alleen de eigen website is daarbij belangrijk maar ook social media. Menig hardcore nieuwsaddict heeft verschillende apps op zijn telefoon die waarschuwen voor nieuws. Deze acties online kunnen weer reacties oproepen. Zeker als de calamiteit veel onduidelijke zaken oproept. Zo kan het verhaal nog vele vormen aannemen voordat het uiteindelijk primetime wordt uitgezonden. Een huidig TV-nieuwsprogramma zal al deze inkomende bronnen willen blijven managen. Grip houden op de media en deze verwerken in hun eigen verhaal.

#### **FILM**

Nog steeds zullen bepaalde projecten door eenlingen worden gemaakt en gemonteerd, maar in het merendeel van

de TV- en filmproducties zijn er veel professionals bij betrokken. Ook bij grote filmproducties komt het regelmatig voor dat er al op opnamelocatie of studio eerste stappen worden gezet van montage. Ook voor high-end producties wordt voor het grootste deel Avid Mediacomposer gebruikt, met of zonder Interplay. Bij de twee laatste episodes van The Hunger Games, Mockingjay 1 en 2, was een volledig ingerichte montagetruck gebouwd. Er zat weinig tijd tussen de twee producties in en men besloot de montage op de set zelf te doen. De film is voor het grootste deel gedraaid op Arri Alexa en gemonteerd op Avid. De EXR files met CDL´s werden voor het merendeel omgezet in DNxHD 35 Avid montage files. In een productieperiode van negen maanden werden beide films opgeleverd!

**35** 

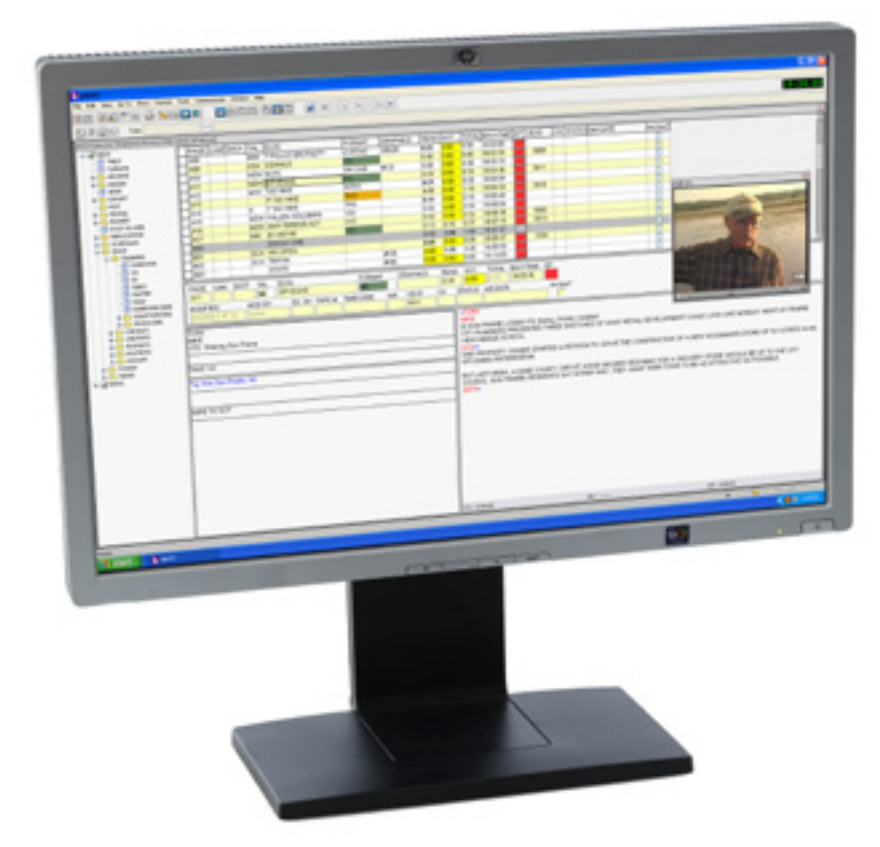